369423h 1 06.11.20

# Quantum-Lichtmanagement-Prozessor (QP3) für Quantum Select

Die Quantum-Lichtsteuerung (QP3) verbindet QS-Geräte und Power Panels von Lutron sowie DMX-512-Geräte an das Quantum-Beleuchtungssteuersystem.

# Merkmale

- Sie wurde für die Steuerung, Verwaltung und Überwachung von Energi-Savr-Node-Geräten, Power Panels, GRAFIK-Eye-QS-Einheiten, Sivoia-QS-Rollo-/ Vorhangsystemen und DMX-512-Geräten von Lutron entwickelt.
- Durch seine kompakte Größe (235 x 80,3 x 337 mm) kann der Quantum-Lichtmanagement-Prozessor praktisch überall eingesetzt werden.
- Unterstützt sowohl astronomische als auch Tageszeit-Ereignisse zur automatischen Steuerung von Beleuchtung und Sonnenschutz im System.
- Einfache Umgestaltung eines Raums ohne Neuverkabelung.
- Individuelle Steuerung, Überwachung und Einstellung jeder Leuchte oder jedes Rollos in einem Raum.
- Kann an andere Quantum-Lichtsteuerungen angeschlossen werden.
- Ermöglicht kostengünstige Erweiterung eines Quantum-Systems von einer einzelnen Etage auf mehrere Etagen, auf ein ganzes Gebäude und auf einen ganzen Gebäudekomplex.

# Schrankkapazitäten

- Jeder Quantum-Lichtmanagement-Prozessor (QP3) hat 2 individuell konfigurierbare Links zur Kommunikation mit:
	- Lutron-Schaltschränken
	- Lutron-QS-Geräten
	- DMX-512-Geräte für Beleuchtungszonen (QSE-CI-DMX für DMX-Integrationszonen verwenden)

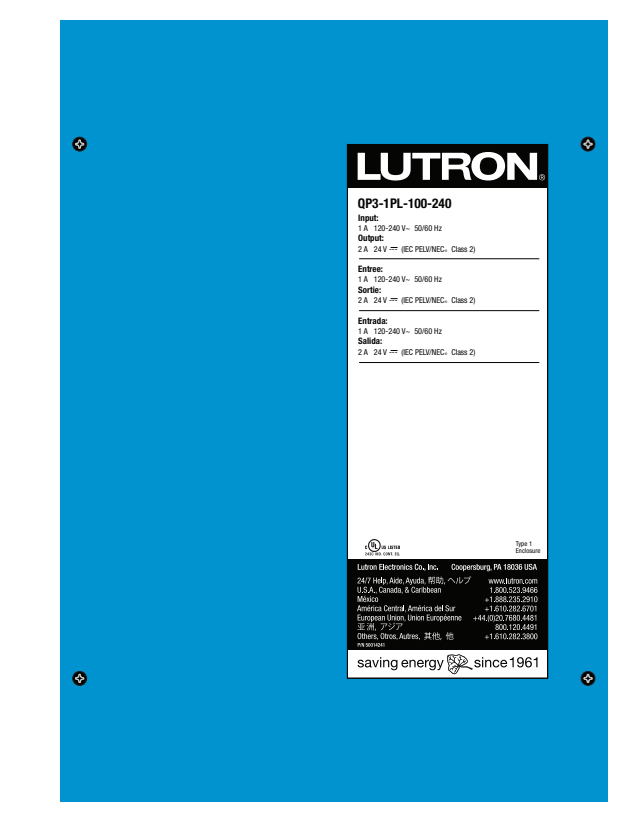

# Zulässige Link-Kombinationen (einzelner Prozessor):

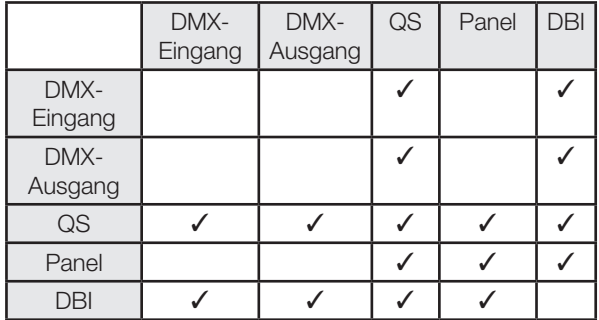

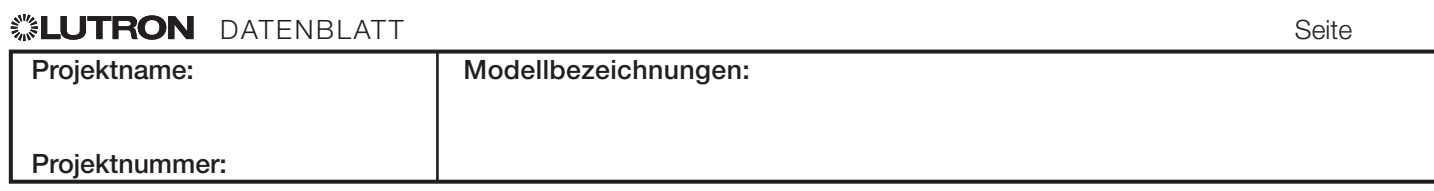

369423h 2 06.11.20

# Spezifikationen

# Behördliche Genehmigungen

- UL®
- cUL®
- CE
- Entspricht den Anforderungen für eine Verwendung in Bereichen mit Umweltluft (plenums) gemäß NEC® 2014 300.22(C)(3)
- Erfüllt die Anforderungen des Canadian National Building Code für Zwischenräume bei Boden- oder Dachinstallation.

# Stromversorgung

- $\bullet$  Eingangsspannung: 120-240 V $\sim$  1 A Zuleitung für Normal-/Notfallbetrieb\* 50/60 Hz
- Ausgang: Prozessor: 24 V== 2 A

# Abmessungen

- Gehäuse: L: 235 mm
	- B: 80,3 mm
	- H: 337 mm
- Gewicht: 4,9 kg
- NEMA-Typ 1, Schutzklasse IP-20

# Leistung

• ± 6 kV Überspannungsschutz (ANSI/IEEE C62.41-1991)

## Montage

• Nur Aufputzmontage

# Umgebung

- Nur für Innenräume!
- $\bullet$  0 °C bis 40 °C
- Relative Luftfeuchtigkeit kleiner als 90%, nicht kondensierend.

# Erhältliche Modelle

• QP3-1PL-100-240

\* Es wird eine Versorgung mit einer gepufferten Stromversorgung empfohlen, damit der Systemstatus während eines Notfalls überwacht werden kann. Falls dies nicht erforderlich ist, kann die normale Stromversorgung verwendet werden.

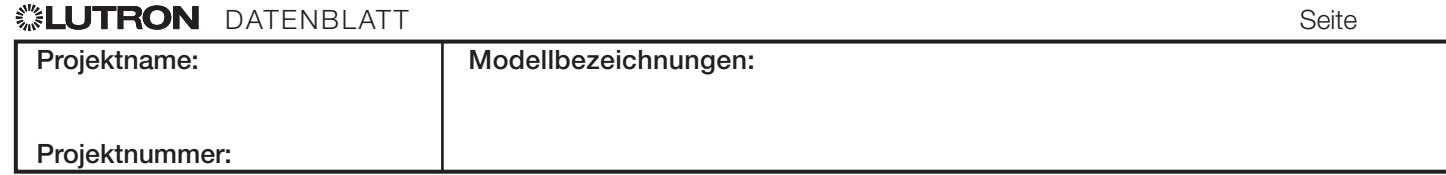

369423h 3 06.11.20

# Abmessungen

Maßangaben in mm

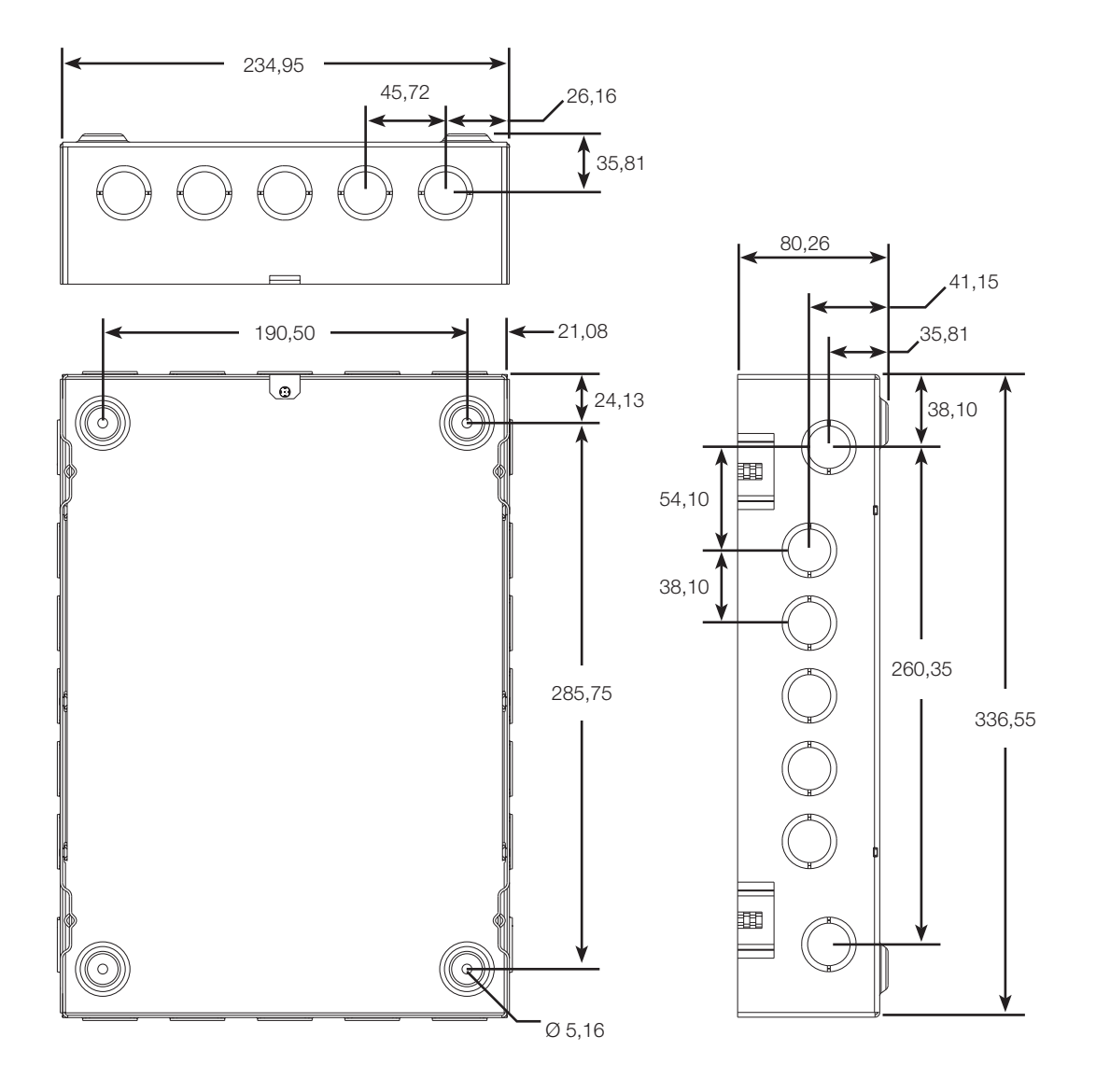

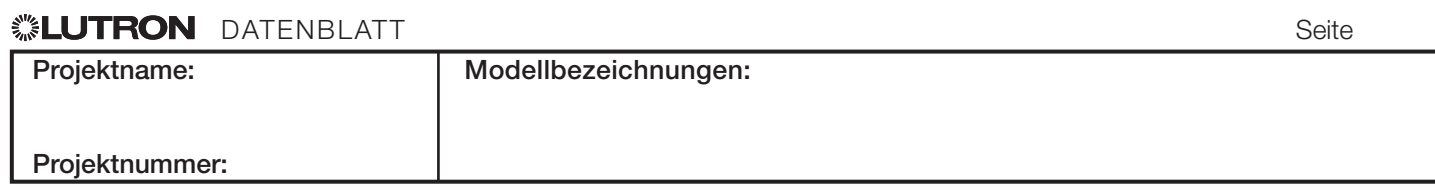

# Montage und Kabeleinführung

- Aufputzmontage in Innenräumen.
- Schränke erzeugen Wärme, maximal 255 BTUs /h. Bei Betrieb der Anlagen dürfen Temperaturen von 0 ˚C bis 40 ˚C nicht über- oder unterschritten werden.
- Wasser beschädigt das Gerät. Stellen Sie es an einem Ort auf, an dem der Schrank und die Prozessoren nicht nass werden.
- Stellen Sie das Gerät an einem gut erreichbaren Standort auf, an dem es leicht zu warten ist.
- Steckdosen müssen für Wartungs-/Reparaturarbeiten in einem Abstand von nicht mehr als 1,8 m vom Panel entfernt befestigt werden. Die Steckdose darf sich nicht am selben Stromkreis befinden wie der Schrank.
- Ein Lichtmanagement-Prozessor (QP3) kann über, unter oder neben einem anderen Lichtmanagement-Prozessor (QP3) montiert werden. Lassen Sie zwischen dem installierten Schaltschrank und anderen Geräten mindestens 127 mm Zwischenraum und befolgen Sie die NEC®-Richtlinien für Mindest-Leitungsbiegeradien.

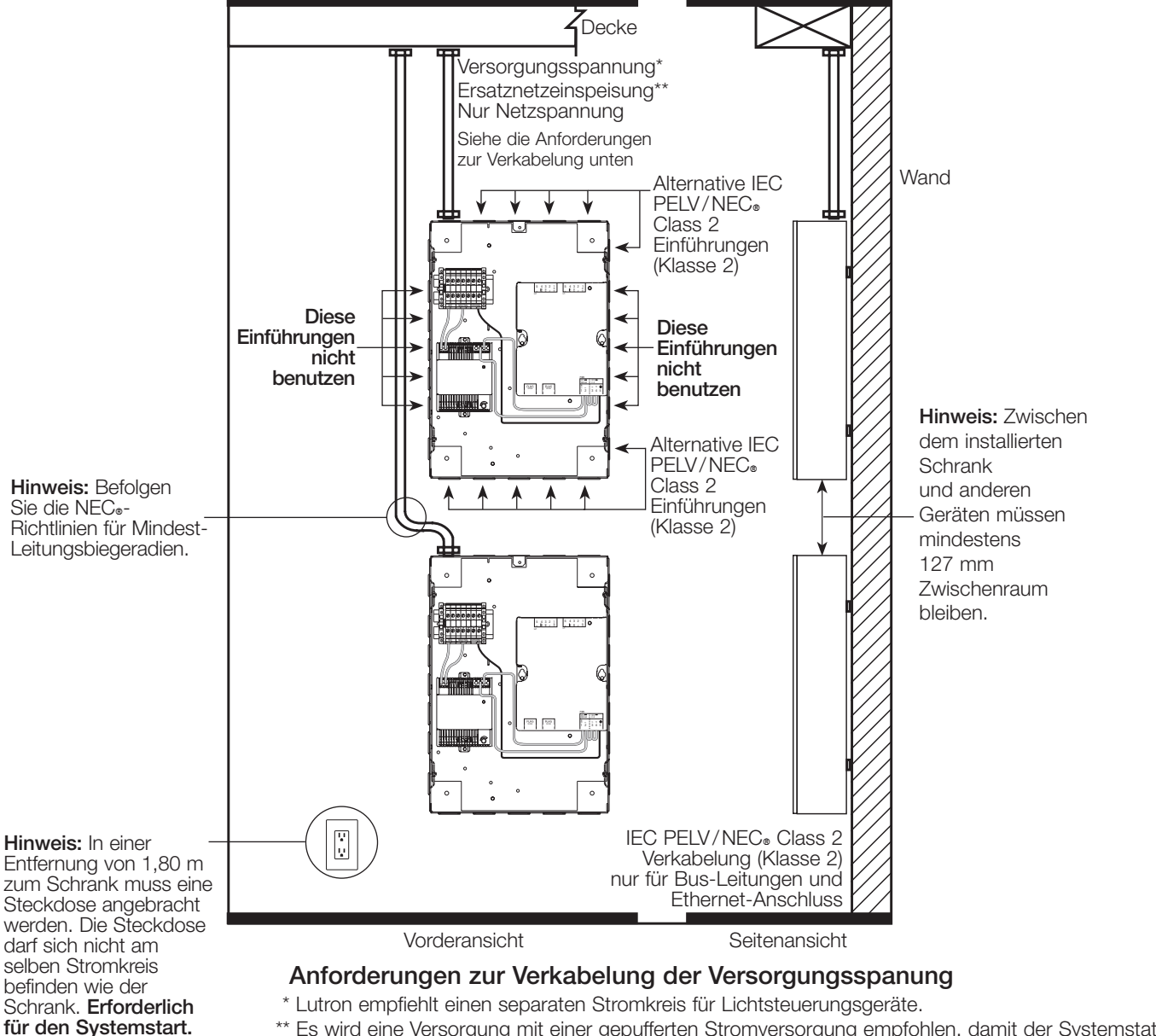

\*\* Es wird eine Versorgung mit einer gepufferten Stromversorgung empfohlen, damit der Systemstatus während eines Notfalls überwacht werden kann. Falls dies nicht erforderlich ist, kann die normale Stromversorgung verwendet werden.

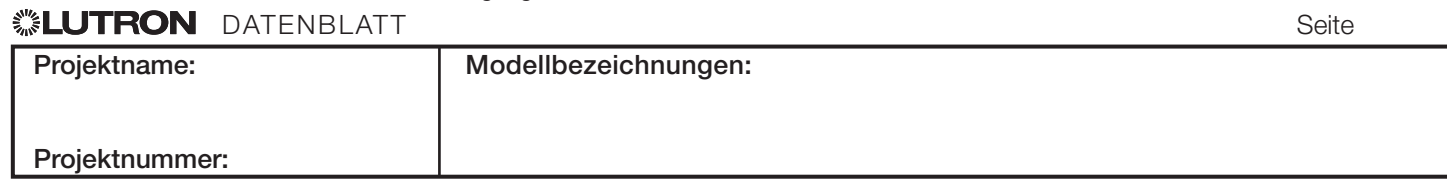

369423h 5 06.11.20

5

# **Schrankübersicht**

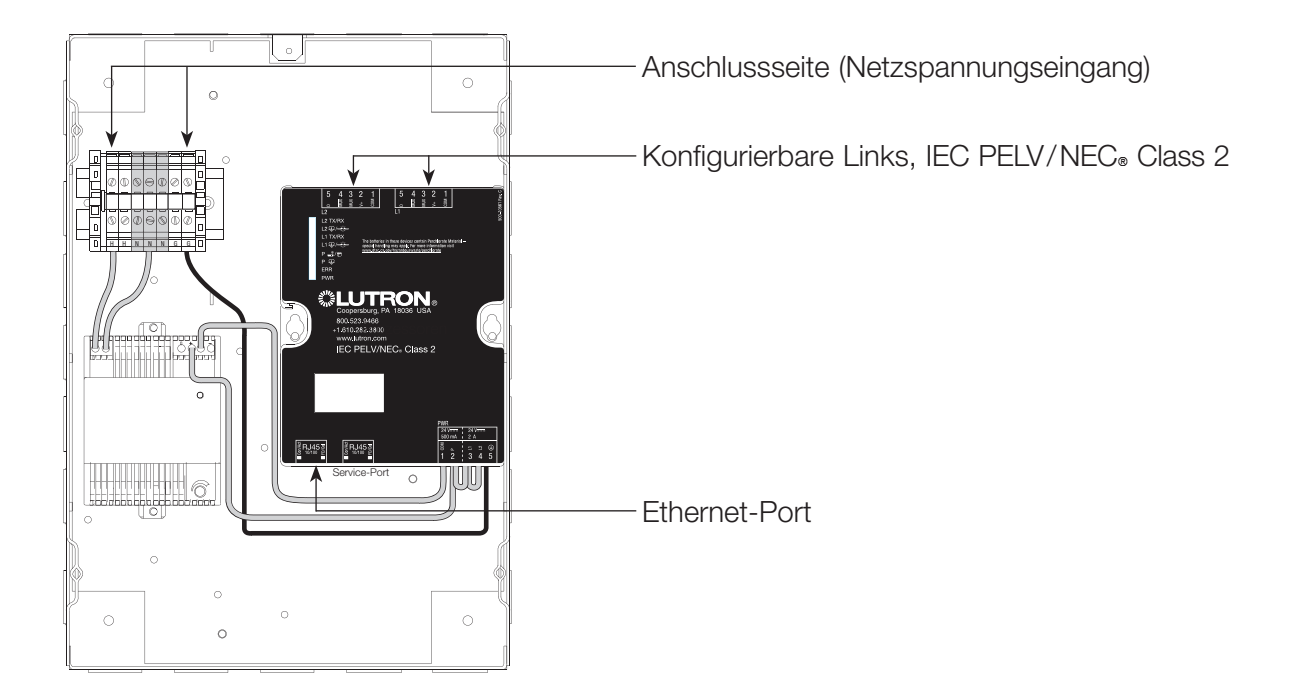

# **<sup></sup> ALUTRON** DATENBLATT Seite

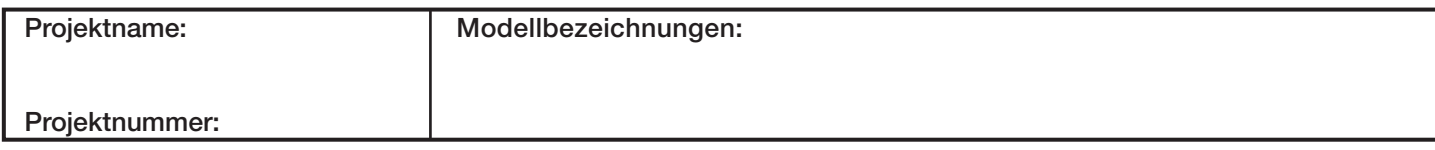

# Verlegen der Netzleitungen

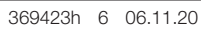

6

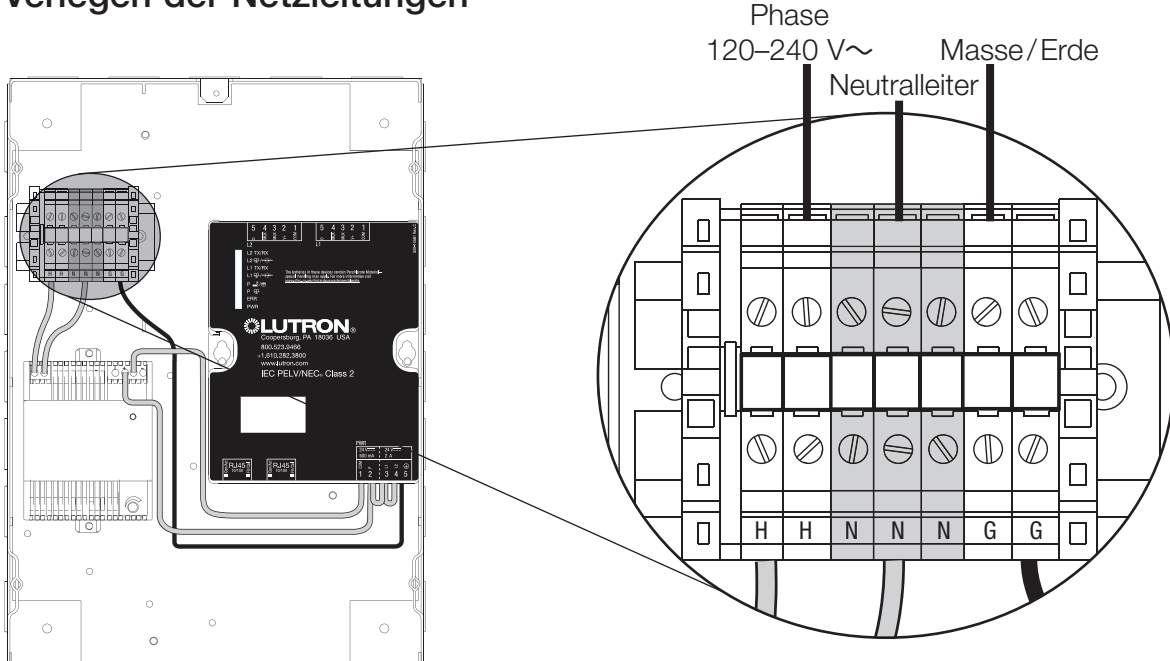

## Hinweise

- Die Netzspannung muss von der linken oberen e Gehäuseseite in den Schrank eingespeist werden<br>■ Verlegen Sie die Kabel so, dass die Netzspannunk
	- Gehauseseite in den Schrank eingespeist werden<br>• Verlegen Sie die Kabel so, dass die Netzspannung (Klasse 1) immer von der IEC PELV/NEC® Class 2 Verkabelung (Klasse 2) getrennt bleibt.

## ® DATENBLATT Seite

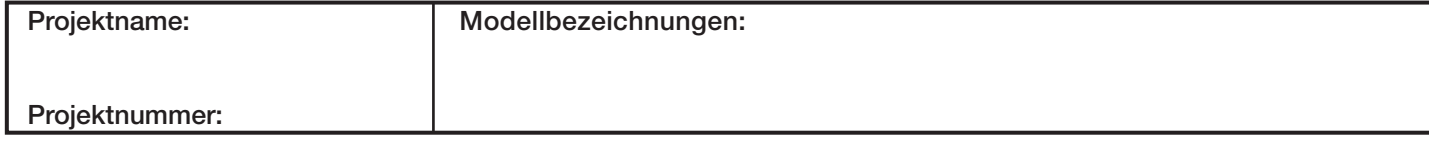

### 369423h 7 06.11.20

# Quantum<sup>®</sup>-Link-Verdrahtung zwischen Prozessoren

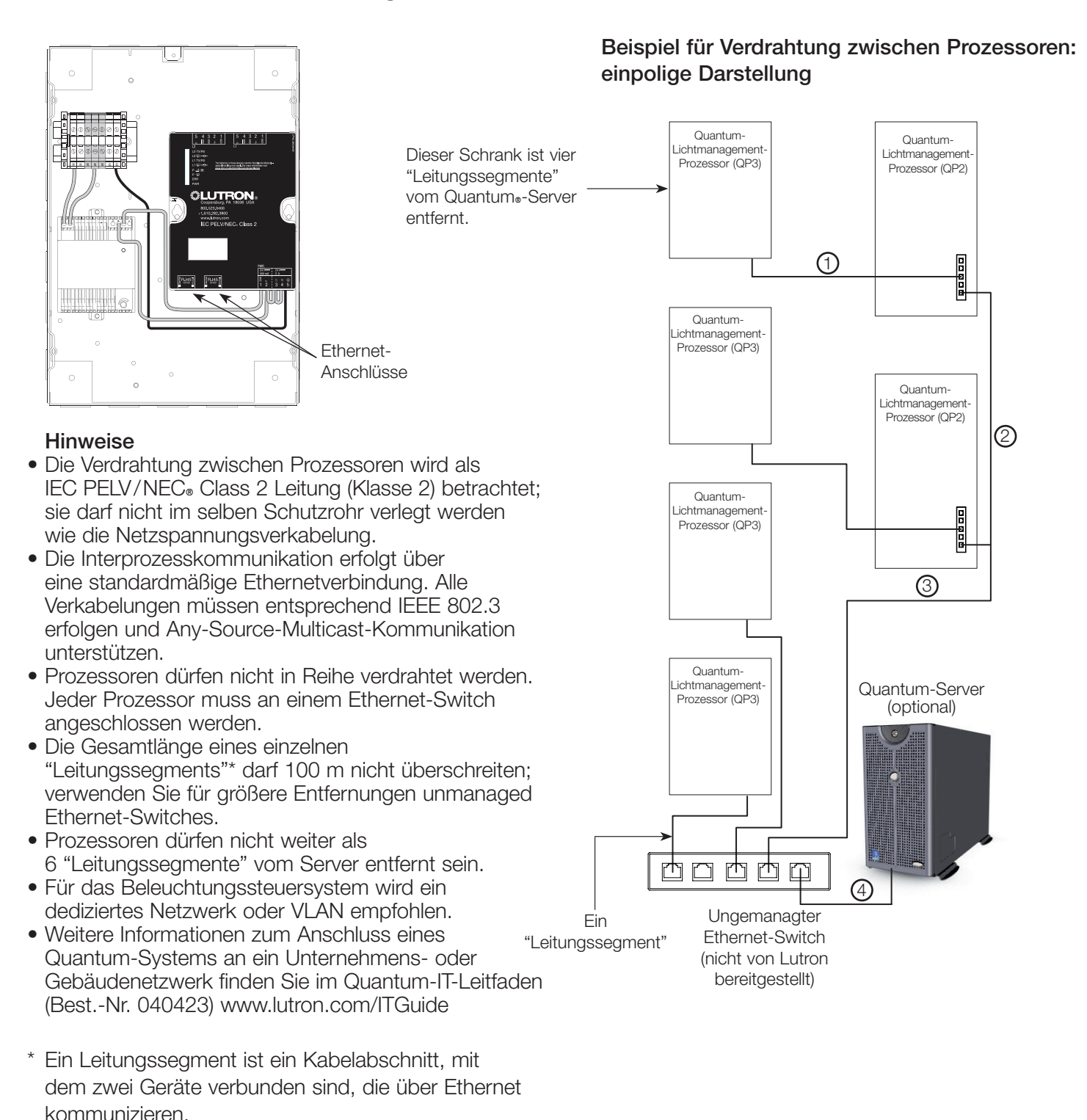

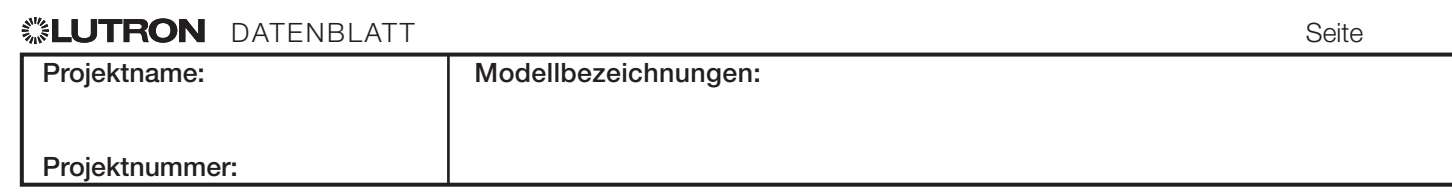

### 369423h 8 06.11.20

# Konfigurierbare Link-Verkabelung: Link für Schaltschränke

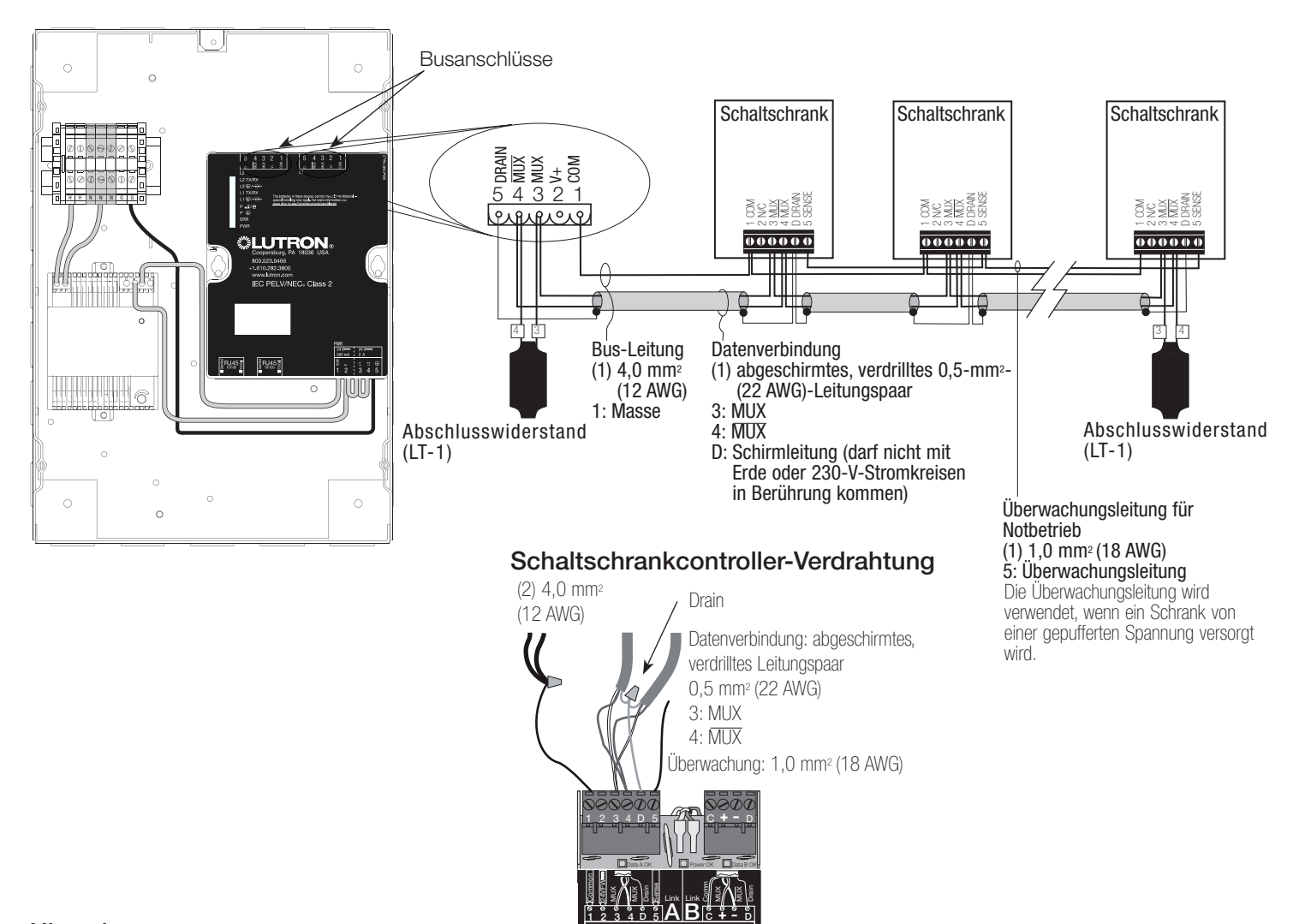

### Hinweise

- Der Link für Schaltschränke muss in einer Linie verkabelt Die Gesamtlänge der Bus-Leitung darf 610 m werden (keine Abzweigungen).
- Maximal 32 Controller pro Link oder 512 steuerbare Ausgänge pro Link.
- Der Quantum-Schrank muss sich nicht unbedingt am Ende des Links befinden (er kann in der Mitte sein).
- Die Überwachungsleitung (Klemme 5) wird dann benötigt, wenn der Schrank auch die Notbeleuchtung speist. Zu weiteren Einzelheiten siehe die Anleitung zum Verteilerschrank.

• Jede IEC PELV/NEC<sup>®</sup> Class 2 Schutzkleinspannungsklemme (Klasse 2) kann nur zwei 1,0-mm2 (18 AWG)-Leitungen oder eine 0,5-mm2 bis 4,0-mm2 (12 AWG bis 22 AWG)-Leitung aufnehmen. Nehmen Sie den Anschluss wie gezeigt mit passenden Klemmen vor.

- nicht überschreiten. Lutron-Modell: MX-RPTR kann zur Link-Erweiterung über 610 m hinaus verwendet werden. Weitere Informationen erhalten Sie von Lutron.
- Ein GRX-CBL-46L-Kabel kann von Lutron bezogen werden. Es enthält zwei 4,0-mm2- (12 AWG)-Leiter für die Steuerspannung, ein abgeschirmtes verdrilltes 0,5-mm2 (22 AWG)- Leitungspaar für die Datenverbindung und einen 1,0 mm2 (18 AWG)-Leiter für die Notbetriebs-Überwachungsleitung.

8

# **« Eliter Design Expediant** Date **NB** DATENBLATT **Seite** Seite **Seite Seite Seite** Seite

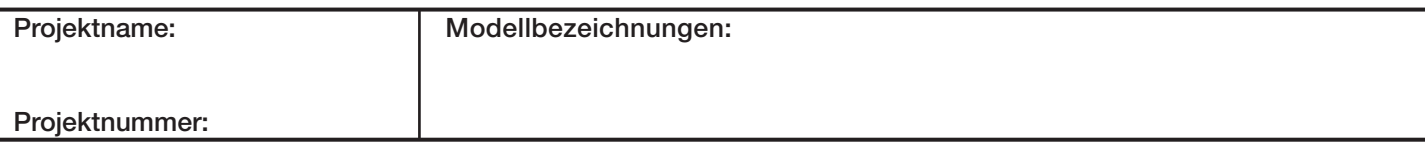

369423h 9 06.11.20

# Verdrahtung der konfigurierbaren Links: QS-Link

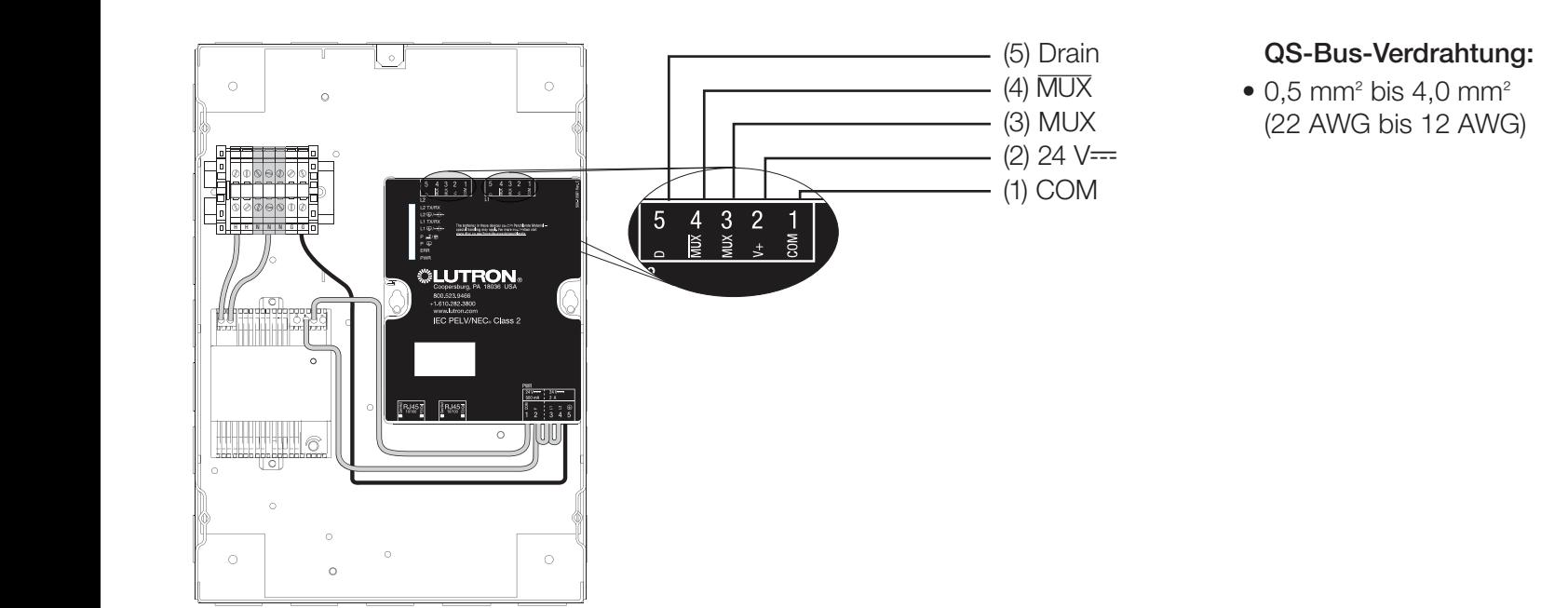

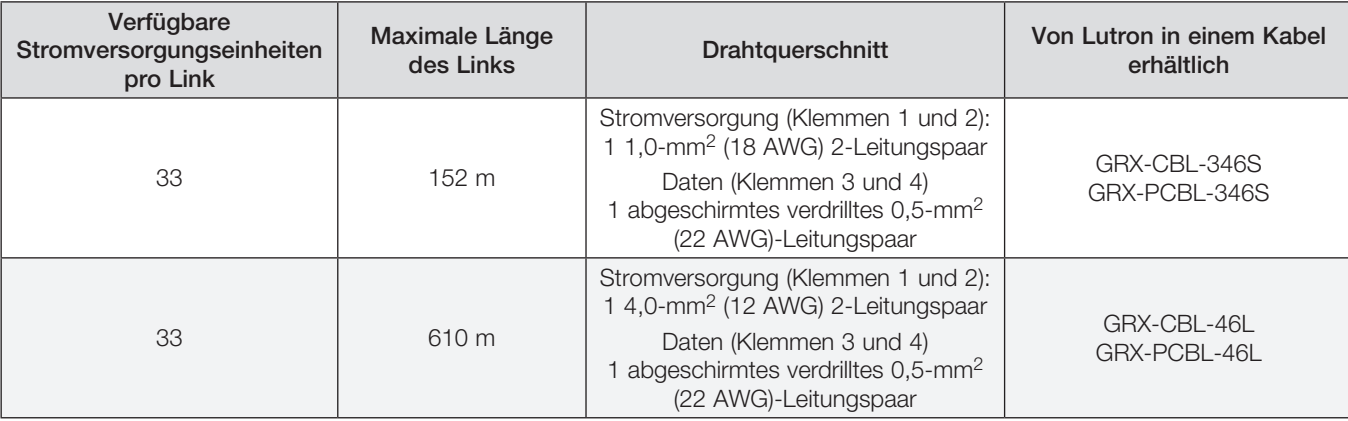

## Hinweise

- Für die Systemkommunikation wird IEC PELV/NEC® Class 2 Niederspannungsverkabelung (Klasse 2) verwendet.
- Befolgen Sie beim Anschluss der IEC PELV/NEC® Class 2 Verkabelung (Klasse 2) an der Netzleitung alle geltenden Vorschriften für elektrische Anlagen.
- Jeder Anschluss kann zwei Kabel 0,5 mm² 1,0 mm² (22 AWG – 18 AWG) oder ein einzelnes Kabel 0,5 mm² – 4,0 mm² (22 AWG – 12 AWG) aufnehmen.
- Nehmen Sie alle Anschlüsse in der Unterputzdose der Steuerstelle vor.
- Ein Quantum-QS-Link kann über bis zu 512 Schalterschenkel (d. h. ansteuerbare Ausgänge) und 99 Lutron-QS-Geräte verfügen. Weitere Informationen zu Leistungsaufnahmeeinheiten (PDUs) finden Sie auf dem Spezifikationsblatt zu PDUs für den QS-Link (Best.-Nr. 369405) auf www.lutron.com und in der o. a. Tabelle.
- Die QS-Link-Verkabelung kann in Ring- oder T-Tap-Topologie erfolgen. 9

# **« Eliter Design Expediant** Date **NB** DATENBLATT **Seite** Seite **Seite Seite** Seite

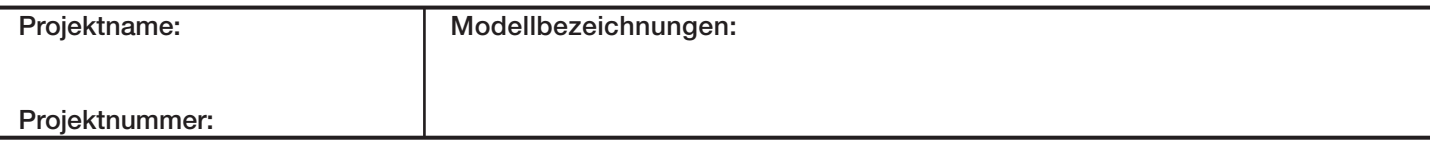

369423h 10 06.11.20

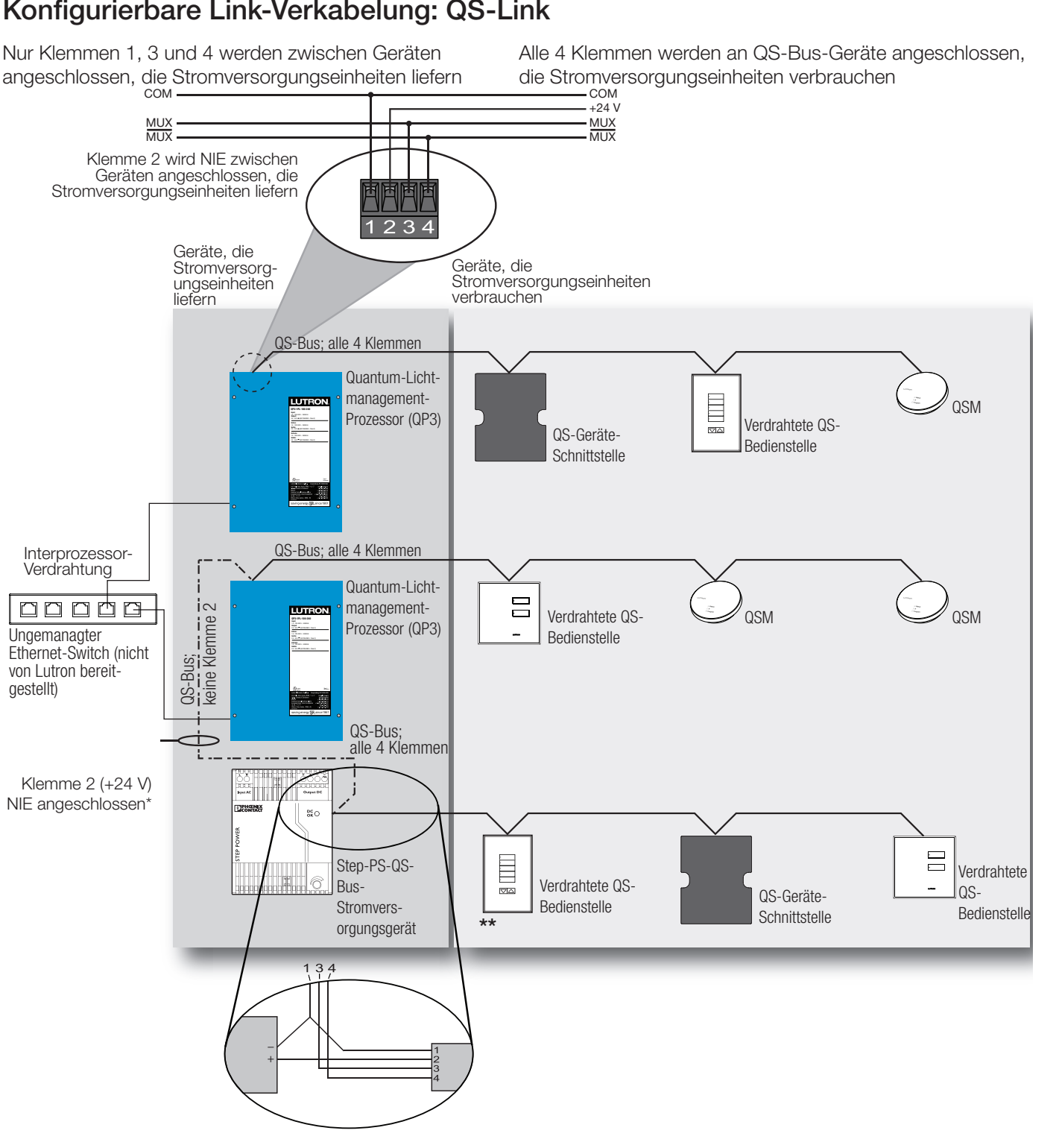

### Regeln zur Verdrahtung des QS-Busses

- Klemme 2 (+24 V) darf NIE zwischen Geräten angeschlossen werden, die Stromversorgungseinheiten liefern.
- \*\* Für Einzelheiten zum Anschluss der QS-Bus-Stromversorgung siehe die Installationsanleitung für das jeweils verwendete Stromversorgungsgerätemodell.

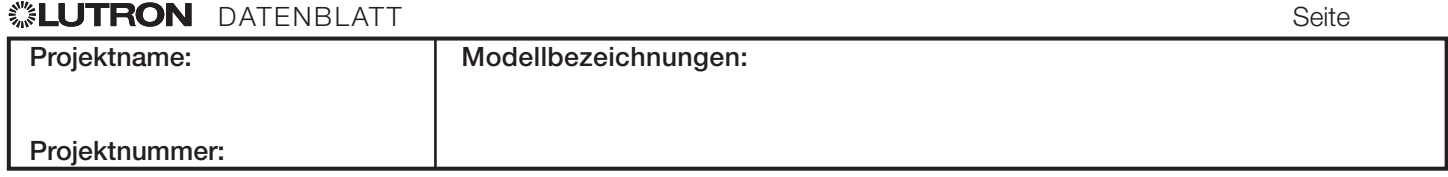

# Konfigurierbare Link-Verkabelung: QS-Link

369423h 11 06.11.20

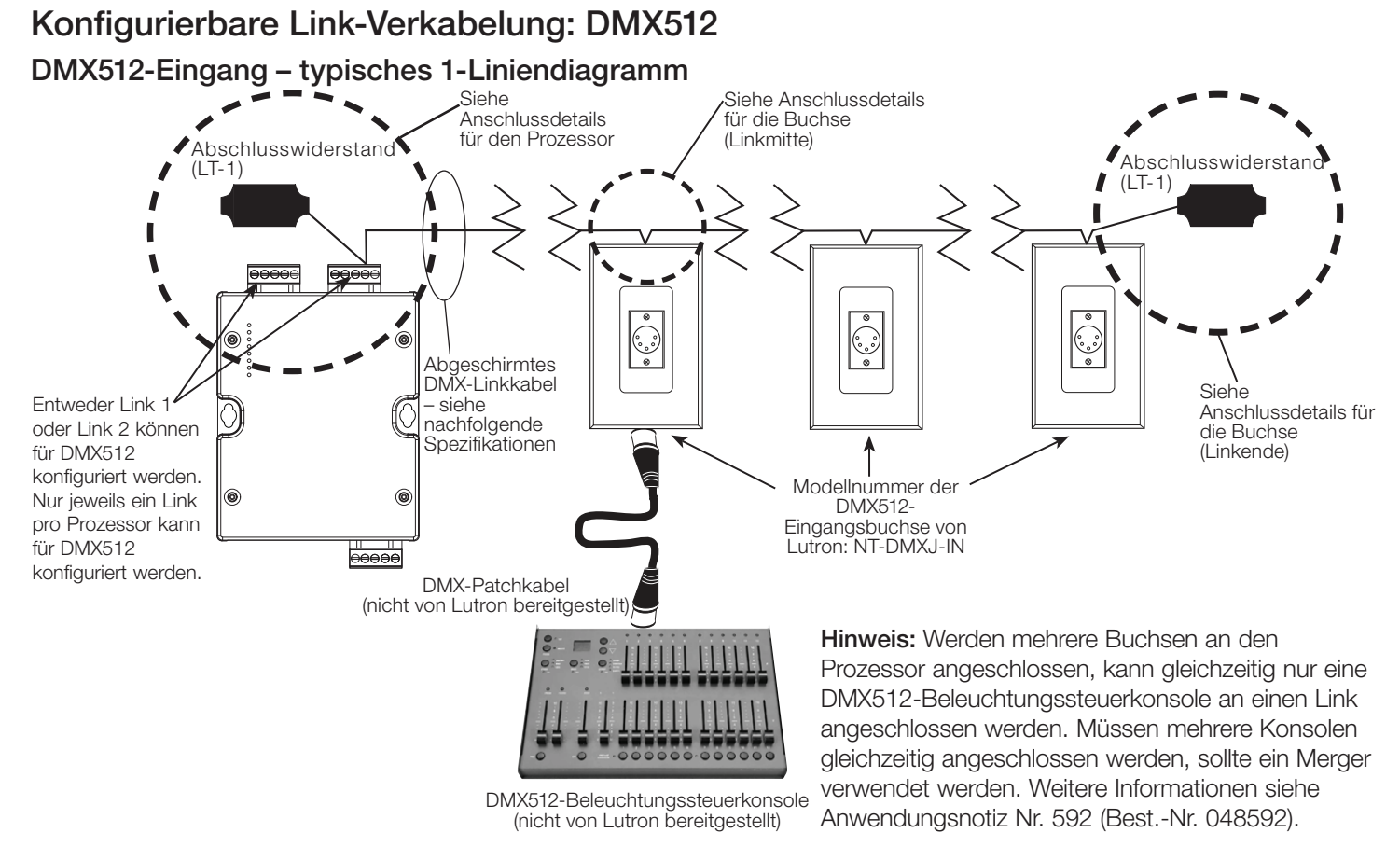

# Anschlussdetails für den DMX512-Quantum-Prozessor

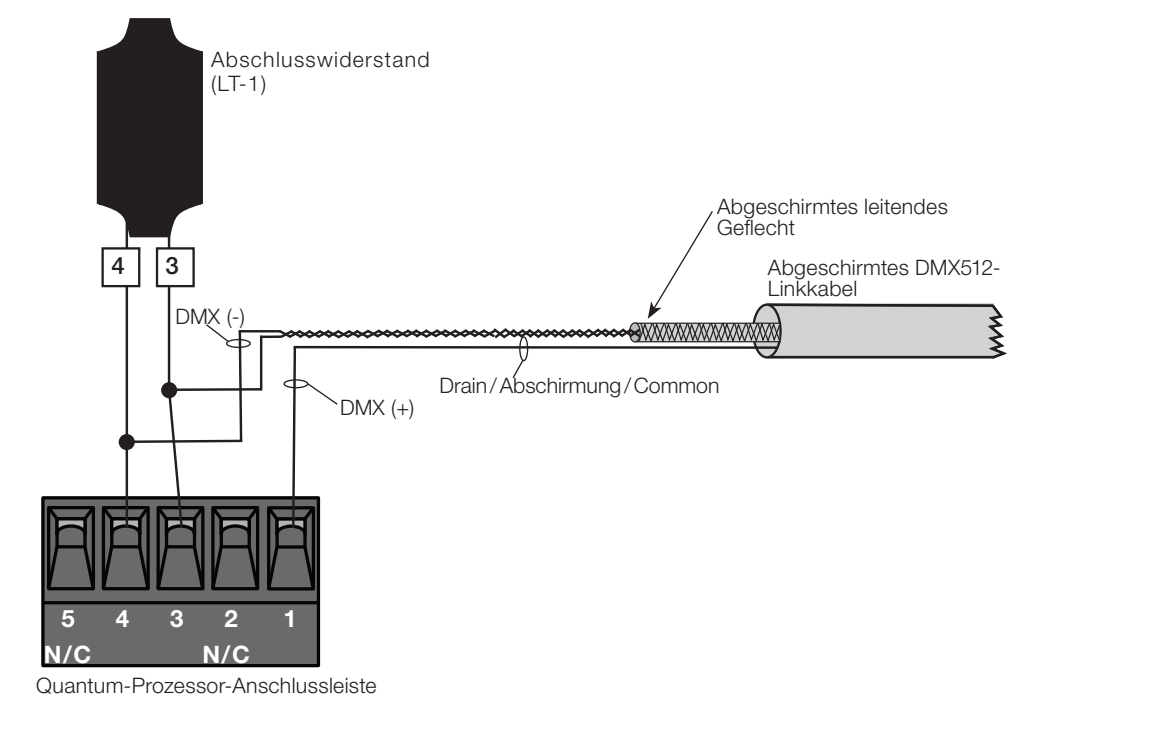

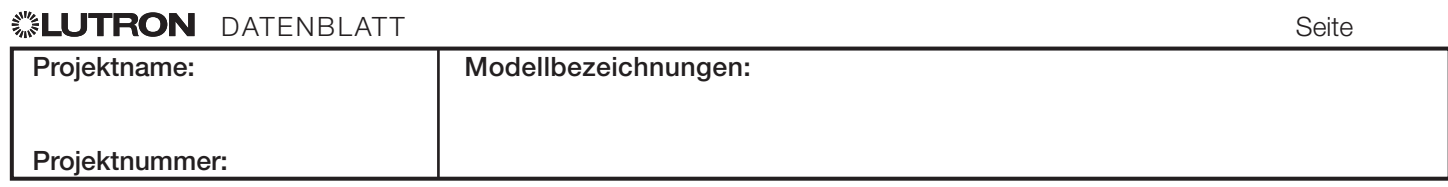

369423h 12 06.11.20

# Konfigurierbare Link-Verkabelung: DMX512 (fortsetzung) Anschlussdetails für die Buchse (Linkende)

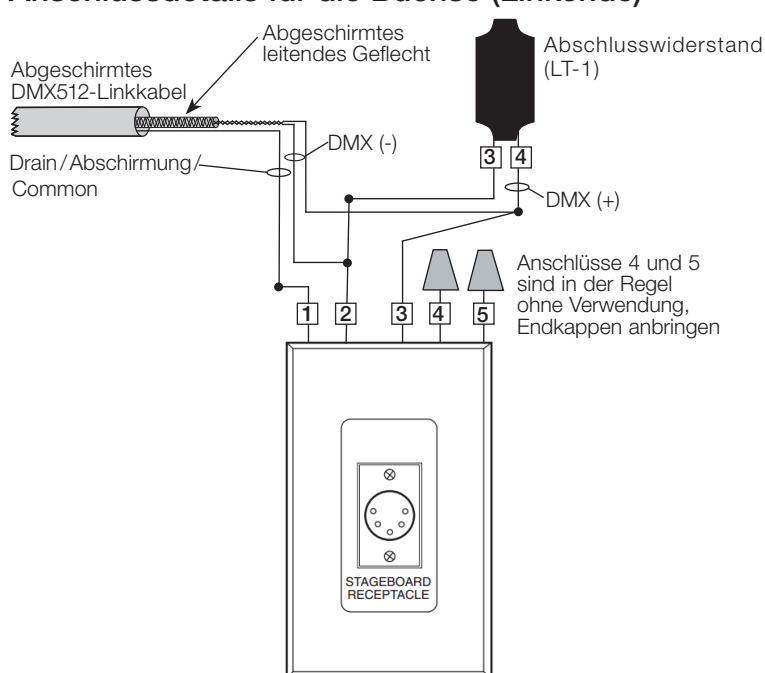

# Anschlussdetails für die Buchse (Linkmitte)

![](_page_11_Figure_7.jpeg)

# **« Eliterature in the set of the set of the set of the set of the set of the set of the set of the set of the s** Projektname: Projektnummer: Modellbezeichnungen: 12

# Alternative XLR-Anschluss-Pinbelegunen

![](_page_11_Figure_11.jpeg)

## Standard-DMX-XLR-Anschluss-Pinbelegung

![](_page_11_Picture_263.jpeg)

### 369423h 13 06.11.20

# Konfigurierbare Link-Verkabelung: DMX512 (fortsetzung)

## Tabelle zur DMX-Verkabelung

Die nachfolgende Tabelle umfasst Informationen für das optionale von Lutron erhältliche DMX-Kabel und wie es anzuschließen ist. Bei Kabeln anderer Hersteller wenden Sie sich hinsichtlich etwaiger Empfehlungen für den Anschluss an den Hersteller. Die Verwendung eines abgeschirmten Kabels wird empfohlen und erfüllt die Auflagen von ANSI E1.11-2008 und USITT DMX512-A.

![](_page_12_Picture_426.jpeg)

## **Notes**

- Die Installation und alle Geräte müssen der ANSI-Norm E1.11-2008, (USITT DMX512-A) entsprechen.
- Nachfolgend finden Sie eine kurze Zusammenfassung der wichtigsten Aspekte dieser Norm:
	- Alle DMX512-Geräte in einem DMX512-Universum müssen in Ringtopologie miteinander verbunden sein.
	- Die Gesamtlänge der Link-Verkabelung in einer DMX512-Umgebung darf 305 m nicht überschreiten. DMX-Repeater oder -Splitter können zur Link-Erweiterung verwendet werden. Alle Repeater müssen die Normauflagen erfüllen. Die Richtlinien des Repeater-Herstellers sind zu befolgen.
	- Alle Kabel müssen die Normauflagen erfüllen. Lutron-Modelle GRX-CBL-DMX-250 und GRX-CLB-DMX-500 erfüllen die Normauflagen und werden empfohlen.
	- DMX512-Link-Abschlusswiderstände sind an beiden Enden des DMX512-Links anzubringen. Abschlusswiderstände von Lutron (LT-1A) sind im Lieferumfang des Panels enthalten und werden empfohlen. Hinweis: Manche DMX512-Geräte verfügen über integrierte Abschlusswiderstände.
	- Es können max. 31 DMX512-Geräte direkt an die DMX512-Steuerung angeschlossen werden. Sind 32 oder mehr Geräte erforderlich, müssen DMX512-Repeater oder -Splitter verwendet werden. Repeater oder Splitter werden eingesetzt, damit nie mehr als 32 Geräte direkt am selben Kabelsegment angeschlossen sind. Hinweis: Am Anfang und Ende eines jeden Kabelsegments sind Abschlusswiderstände notwendig.
- Der Quantum-Prozessor kann entweder zur Ansteuerung der DMX512-Geräte (DMX512- Ausgang) oder zur Aufnahme der DMX512-Signale von einer DMX512-Steuerung (DMX512-Eingang) – wie z. B. eine Bühnensteuerkonsole – programmiert werden.
- Die gesamte Verkabelung muss im Niederspannungsbereich erfolgen (IEC PELV/NEC®<br>Klasse 2). Die Anschlüsse des Lutron-Prozessors nehmen nur verlitzte Drähte auf, d. h. nur 1 oder 2 Leiter mit einem Durchschnitt von 0,5 mm² – 1.0 mm² (22–18 AWG) oder einen Leiter mit einem Durchschnitt von 1,5 mm² – 4,0 mm² (16–12 AWG).
- Der Quantum-Prozessor kann sich in der Mitte oder am Ende des DMX512-Links befinden. Die Link-Abschlusswiderstände sind immer an den Enden des Links anzubringen.
- Nur jeweils ein Prozessor-Link kann als DMX512-Link konfiguriert werden. Der andere Prozessor-Link muss als QS-Link konfiguriert werden.
- DMX512-Geräte müssen vor Inbetriebnahme des Systems adressiert werden. Eine Übersicht über die DMX-Geräte und Adressen muss vor Inbetriebnahme dem Lutron-Projektleiter überreicht werden. Lutron ist nicht für die Adressierung der DMX512-Geräte verantwortlich.
- Weitere Informationen zur den unterschiedlichen DMX512-Anwendungen, die Lutron anbietet, finden Sie in der DMX-Anwendungsnotiz Nr. 592 (Best.-Nr. 048592) auf www.lutron.com

Das Lutron-Logo, Lutron, Energi Savr Node, GRAFIK Eye, Sivoia und Quantum sind Marken oder eingetragene Marken der Lutron Electronics Co., Inc. in den USA bzw. in anderen Ländern.

Alle anderen Produktnamen, Logos und Marken sind das Eigentum ihrer jeweiligen Inhaber.

![](_page_12_Picture_427.jpeg)